## **HI\_SetTextLimit**

## %HI\_GetTextLimit, %HI\_SetTextLimit functions

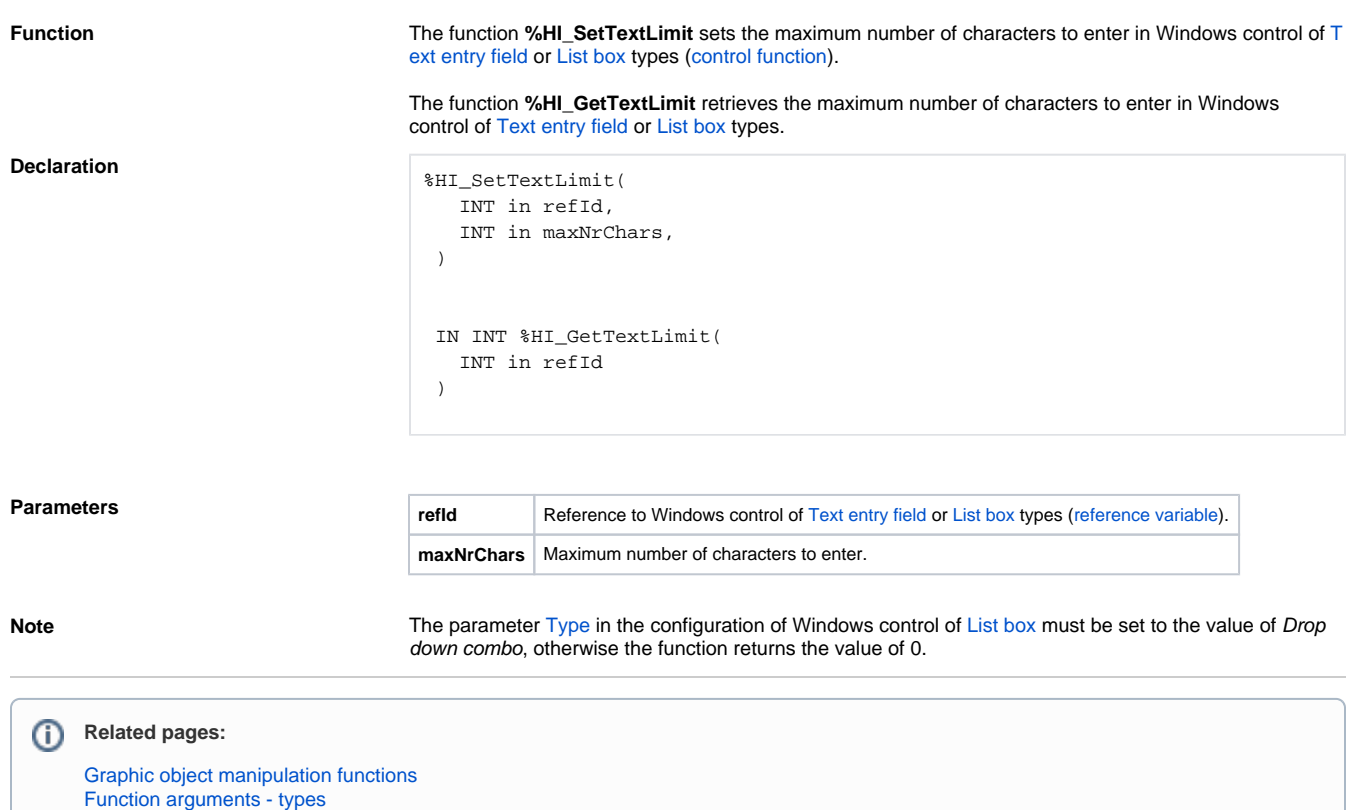